## **DicomStrong ViewIT**

## DICOM画像の表示と処理専用ソフトである。

●CT、CR、IM、MR、XA、MRI等さまざまなDICOM画像を表示 可能。

●画像にズーム、計測、回転、DICOM印刷等の操作を行う。 ●快速にDICOMデータをインポート、検索、転送、バック アップ。

●簡単に患者レポートを作成、検索、保存、転送。

## **DicomStrong PacsServer インプラス・サーバ** Ver. 1.50

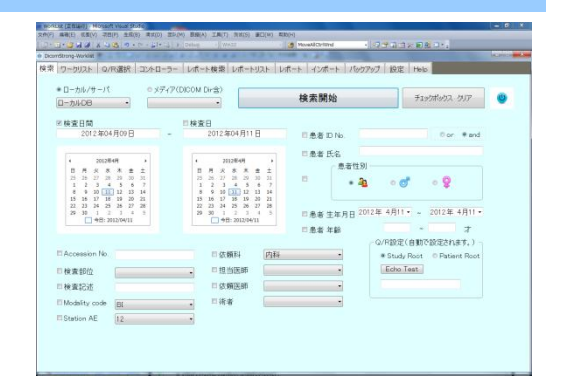

## DICOM画像を確実に保存・蓄積。条件にあわせてすばやく提供する 本格サーバ。 中小の医療機関をターゲットにした低価格設定。

- ●すぐれた拡張性と、豊富な機能を持ったDICOMイメージサーバ。
- ●データベースに特別の設計を採用して、高速検索を実現。
- ●将来のさまざまな需要に備え、柔軟に拡張できるアーキテクチャを採用。
- ●小グループ、部門サーバ~中規模程度の基幹サーバーまで規模 に合わせ たスケールが充実。

## **DicomStrong GateWay IT**

### **DICOM**ゲートウェイ

#### さまざまな画像フォーマットを**DICOM**へコンバート!

● HIS/RIS対応で検査予約情報取得、患者情報の入力の手間を大幅に省略 ●モダリティやPDIの画像、患者情報のチェック、修正を行ってサーバーに転送可能 ●**DICOM Tag**情報の簡単入力、編集 ●簡易ビューワーの機能搭載 ●画像のサムネイル表示・拡大・削除が画面操作で可能 ●複数の**DICOM**データをサーバに同時送信

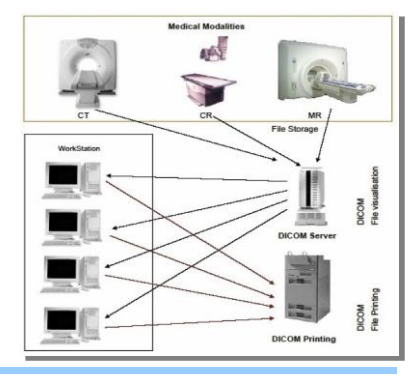

# **DicomStrong PrnLayoutIT**

#### DICOM画像を簡単な操作でレイアウトし、DICOM PRINTERに出力

- ●フォルダ内の全てのDICOMファイルの一覧をリスト表示
- ●並べ替え、抽出機能で、画像の選択を容易に
- ●選択した画像をサムネイル表示し、マウス操作で簡単に画像を配置
- ●DICOM Tag、アノテーション、画像、文字を配置可能
- ●マウスの右クリックメニュの選択のみで、新しいレイアウトを作成可能

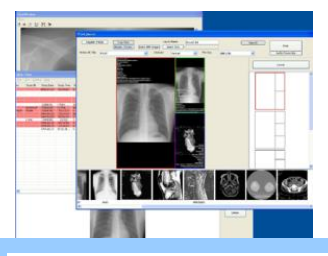

# **DicomStrong HisBridgeDLL**

#### カルテソフトでDICOMサーバの画像ファイルを操作

- ●カルテソフト側のご要望に従いカスタマイズが可能。
- DICOMサーバ側のDICOMファイルから画像を取得しJPEGやBMP ファイルに変換してカルテソフト側で自由自在に画像操作や画像調整 が可能。
- DICOMファイルのリサイズや JPEG、BMPファイルからDICOMファ イルへの変換も可能。

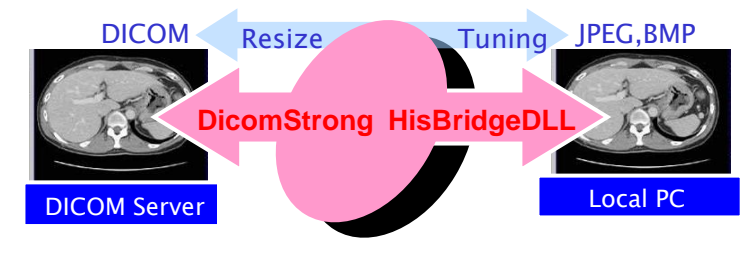

# **DicomStrong Series** ■**PACS**関連製品

## **DicomStrong DataTransferEasy**

#### 画像サーバー**(PACS)**の更新時に必要となる、既存**PACS**から新**PACS**への**DICOM**画像の移行を 行うツールソフトです。 ●DICOMサーバより検査画像を取得(DICOM Q/R)

- 移行対象を撮影装置種別や検査日付の期間指定等で絞り込む 事や、移行順番を制御可能。
- 運用変更によりDICOMタグの情報変換や、既存PACSから新PACS への統合移行可能
- 病院様にデータ移行制御機を導入させて頂き、移行前に既存PACS の検査一覧を取得し、
- 指定の順番(検査日付昇順・降順等)で、既存PACSから新PACSへ 画像転送指示を発行。稼動状況を月次で確認し、終了時に双方の PACSにて検査毎にイメージ枚数の比較。
- DICOMタグを変換すれば、データ移行制御機でDICOM画像のタグ
- 情報を変換し、新PACSへDICOM画像転送。
- 転送履歴をXLSファイルに保存可能。

## **DicomStrong Report IT**

- ●病院内の様々なシステムと連携が可能
- ●レポートサーバの設置による履歴管理
- ●各種画像フォーマットに対応
- X線画像だけでなく超音波画像や内視鏡画像に対応
- ●各種のカラーコーディングを搭載
- ●オリジナルレポート作成エンジンとフリーテンプレート機能を搭載 ●臨床ワークフローに基づいて設計され、豊富日つ多様な検索機
- 能を搭載
- ●レポート作成者、使用者、閲覧者など権限管理を行うことが可能 ●DICOM3.0に準拠
- ●データを一元管理し、統計と分析に活用することが可能

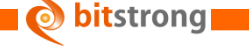

#### 株式会社ビットストロング 画像営業部

e-Mail:[imaging@bitstrong.com](mailto:imaging@bitstrong.com)

TEL:03-5822-5344 FAX:03-5687-8355

URL:[http://www.bitstrong.com](http://www.bitstrong.com/)

〒101-0025

東京都千代田区神田佐久間町3-27-1 大洋ビル5階502・503号室

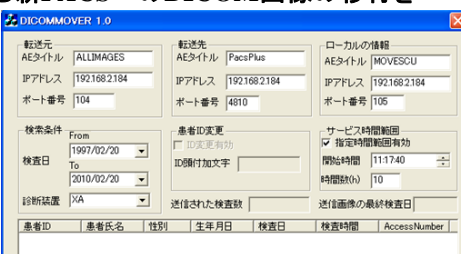

転送停止 |

 $\sqrt{12}$ 

転送開始

 $Echo$ 

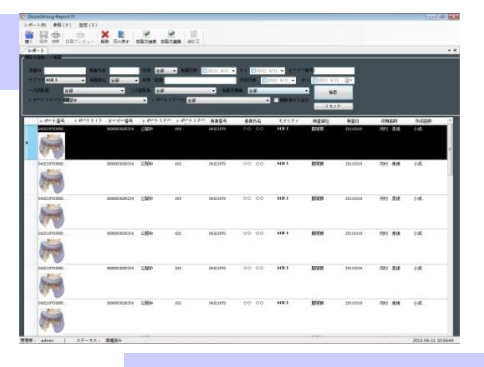

## **DicomStrong PDIViewIT** DICOMメディア作成

### ビューア付きでCD/DVDメディアに記録(DICOM-DIR形式)

- 
- ●検査リストを一覧表示
- ●画像のサムネイル表示で、簡単に画像を選択
- ●フォルダ(DICOM DIR)作成
- ●PDI規格に準拠してDICOM画像を書き込み
- ●簡易ビューアも同時に記録
- ●CD/DVDラベル印刷対応

## **DicomStrong QA Station**

BS―DICOM検像システムは、CTやMRIなどの検査装置とPACS (医用画像情報システム)の間に設置し、病院内で発生する画像を取 り扱うワークフローにおいて、常に整合性のとれた矛盾のない検査デ ータ・画像を共有、診断効率を高める検像システム ワークステーシ ョンである。

### 主な機能

- MWM機能 ● DICOMタグ変更機能
- ●画像操作機能
- ●画像の分割(スプリット)/統合 (マージ) /並べ替え
- ●自動転送機能
- ●施設様に合わせた柔軟なカスタマイズ

## **DicomStrong MWMServer MWM ワークリストサーバ**

●病院情報システム(HIS)、医療検査オーダリングシステムや医事会計システムと、検査装置(モダリティ)間をDICOM 接 続。

- HIS/RISのオーダー情報(患者情報)を取り入れ、DICOM MWMとして検査装置(モダリティ)に提供。
- ●データベースと連動して一連の検査情報をトータルに管理。
- 検査装置(モダリティ)使用時の手作業による入力をなくし、迅速で間違いのないシステム化を実現。
- ●マルチモダリティ対応、柔軟な外部インターフェイス。

※ 中小の医療機関をターゲットにした定格MWMワークリストサーバで、検索キーの項目、組み合わせ、追加などはカス タマイズが可能。